## Understanding Asynchronous Code

Interfaces for exposing the run-time behavior of asynchronous JavaScript code on the web

Problem Scenario

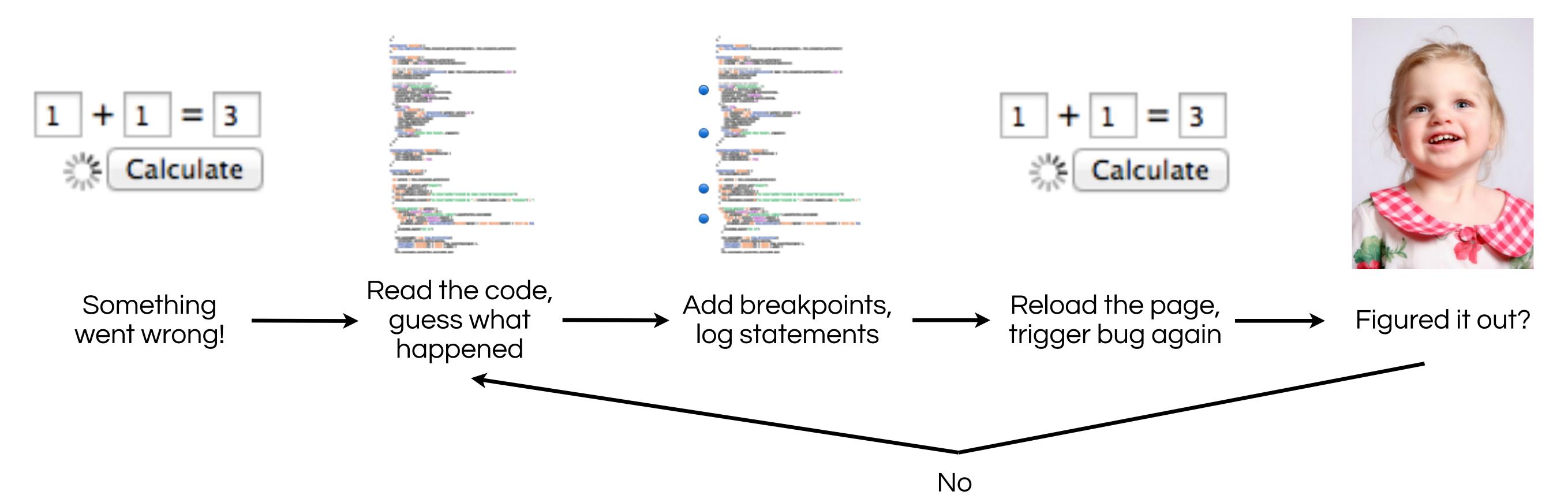

## Our Insight

Allow developers to test hypotheses while reading the code, like stepping through all traces at once.

```
70
27 calls
            function dispatch(type, e) {
                for (var i in listeners[type]) {
    72
                    listeners[type][i](e);
     73
     74
     75
    76
            function getExampleData() {
3 calls
               $.get("/example.json", { success: function (data) {
3 calls
                    dispatch("changef", { "data" : data });
     79
               } });
     80
     81
     82
            register("change", function (e) {
 1 call
               page.render(e.data);
    84
           });
     85
    86
```

| 70             |                                                                 |
|----------------|-----------------------------------------------------------------|
| got here 3/3   | <pre>function dispatch(type, e) {</pre>                         |
| 72             | <pre>for (var i in listeners[type]) {</pre>                     |
| 73             | listeners[type][i](e);                                          |
| 74             | }                                                               |
| 75             | }                                                               |
| 76             |                                                                 |
| 3 calls        | <pre>function getExampleData() {</pre>                          |
| got here 3/3   | <pre>\$.get("/example.json", { success: function (data) {</pre> |
| 79             | <pre>dispatch("changef", { "data" : data });</pre>              |
| 80             | <pre>} });</pre>                                                |
| 81             | }                                                               |
| 82             |                                                                 |
| got here 0 / 3 | <pre>register("change", function (e) {</pre>                    |
| 84             | <pre>page.render(e.data);</pre>                                 |
| 85             | <pre>});</pre>                                                  |
| 86             |                                                                 |

## See call counts to know what code was hit

## Click!

- All code reachable from getExampleData is highlighted
- Calls to dispatch from elsewhere have been filtered from the counts
- Click again to extend the query

Tom Lieber <u>dynamic@mit.edu</u> Joel Brandt jobrandt@adobe.com Rob Miller <u>rcm@mit.edu</u>

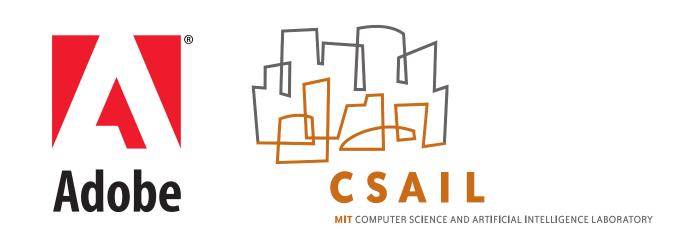

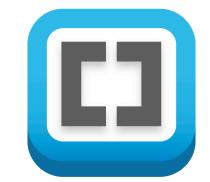